# <span id="page-0-0"></span>2. [Vektoren:](#page--1-0) Inhalt

## 2 **[Vektoren](#page--1-0)**

- [Skalare und Vektoren](#page--1-0)
- [Addition, Subtraktion, Multiplikation mit einem Skalar](#page--1-0)
- [Komponentendarstellung](#page--1-0)
- [Skalarprodukt](#page--1-0)  $\bullet$
- **•** [Vektorprodukt](#page--1-0)
- **•** [Spatprodukt](#page--1-0)

4 (11.1)

 $\sim$ ÷ ÷.

Þ

## Skalare und Vektoren

#### **Skalare**

Physikalische Größen, die durch Angabe eines Zahlenwerts und einer Maßeinheit bestimmt sind.

**Beispiele:** Masse, Energie, elektrische Ladung.

#### **Vektoren**

Physikalische Größen, die durch Angabe eines Betrags und einer Richtung bestimmt sind.

**Beispiele:** Geschwindigkeit, Kraft, elektrische Feldstärke.

Vektoren werden z.B. mit  $\vec{a}$ ,  $\vec{x}$ , usw. bezeichnet. Der Betrag (die "Länge") von ~ *a* wird mit *|*~ *a|* oder einfach *a* bezeichnet.

A F

G.

# Geometrische Addition

### **Summe zweier Vektoren**

Die Summe der Vektoren *a* und  $\vec{b}$  ist ein Vektor  $\vec{c}$ , dessen Anfangspunkt mit dem Anfangspunkt von *ä* und dessen Endpunkt mit dem Endpunkt von  $\vec{b}$  zusammenfällt:

$$
\vec{a} + \vec{b} = \vec{c} \tag{29}
$$

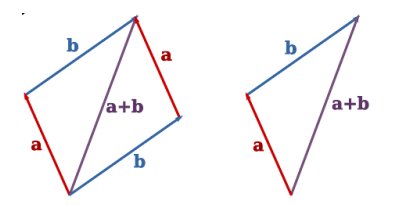

 ${\bf Kommutativgesetz:}~~ \vec{a} + \vec{b} = \vec{b} + \vec{a}$ 

 $\overline{\mathsf{Associative}}$ esetz:  $\vec{a} + (\vec{b} + \vec{c}) = (\vec{a} + \vec{b}) + \vec{c}$ 

## Geometrische Subtraktion

### **Gegenvektor**

Der Gegenvektor *- a* eines Vektors *a* ist ein Vektor mit entgegengesetzter Richtung und gleichem Betrag.

Die Summe von Vektor und Gegenvektor ergibt den Nullvektor  $\vec{0}$ .

#### **Differenz zweier Vektoren**

Die Differenz der Vektoren *a* und  $\vec{b}$  ist die Summe von *a* mit dem Gegenvektor von  $\vec{b}$ :

$$
\vec{a} - \vec{b} = \vec{a} + (-\vec{b})
$$
 (30)

 $\Omega$ 

 $\leftarrow$   $\mathbb{R}$   $\rightarrow$ 

# Multiplikation mit einem Skalar

### **Multiplikation eines Vektors mit einem Skalar**

Der Vektor  $\lambda \vec{a}$  hat die Länge  $\lambda a$  und dieselbe Richtung wie  $\vec{a}$ .

Der Vektor  $-\lambda \vec{a}$  hat die Länge  $\lambda a$  und die entgegengesetzte Richtung wie ä.

Man kann einen Einheitsvektor *a*ˆ definieren, der dieselbe Richtung wie *ā* und den Betrag 1 hat.

Jeder Vektor kann dann als ~ *a* = *|*~ *a| · a*ˆ dargestellt werden.

Þ

## Das rechtwinklige Koordinatensystem

Ein rechtwinkliges Koordinatensystem besteht aus **zwei oder drei paarweise senkrecht aufeinander stehenden Achsen** und heißt "kartesisch".

Jeder Punkt *P* lässt sich durch Angabe von zwei oder drei Zahlenwerten eindeutig festlegen.

Die Zahlenwerte sind die **Projektionen** von *P* auf die Achsen.

#### **Ortsvektoren**

Der Ortsvektor  $\vec{p}$  zum Punkt P ist die gerichtete Strecke vom Koordinatenursprung zum Punkt *P*.

Die Projektionen von P auf die Achsen heißen Komponenten von  $\vec{p}$ .

Þ

 $\Omega$ 

イロト イ押 トイラト イラト

## Komponentendarstellung eines Vektors

### **Komponentendarstellung**

Ein Vektor wird durch zwei Angaben festgelegt:

- **1** das benutzte Koordinatensystem.
- <sup>2</sup> die Komponenten des Vektors in Richtung der Koordinatenachsen.

Die Einheitsvektoren in Richtung der Koordinatenachsen werden mit  $\vec{e_x}$ ,  $\vec{e_y}$ ,  $\vec{e_z}$  bezeichnet.

Ein Vektor ä ist gegeben durch eine der folgenden Schreibweisen:

$$
\vec{a} = a_x \vec{e_x} + a_y \vec{e_y} + a_z \vec{e_z} = (a_x, a_y, a_z) = \begin{pmatrix} a_x \\ a_y \\ a_z \end{pmatrix}
$$
 (31)

## Operationen in Komponentendarstellung

#### Vektorgleichung

$$
\vec{a} = \vec{b} \Leftrightarrow a_x = b_x \wedge a_y = b_y \wedge a_z = b_z \tag{32}
$$

#### Summe

$$
\vec{a} + \vec{b} = (a_x + b_x, a_y + b_y, a_z + b_z)
$$
 (33)

#### **Differenz**

$$
\vec{a} - \vec{b} = (a_x - b_x, a_y - b_y, a_z - b_z)
$$
 (34)

#### Multiplikation mit einem Skalar

$$
\lambda \vec{a} = (\lambda a_x, \lambda a_y, \lambda a_z) \tag{35}
$$

#### Betrag

$$
|\vec{a}| = a = \sqrt{a_x^2 + a_y^2 + a_z^2}
$$
 (36)

4 0 8

 $\leftarrow$   $\Box$ 

重き する

 $\blacktriangleleft$ 

Þ

 $QQ$ 

# **Skalarprodukt**

### **Definition**

Das Skalarprodukt zweier Vektoren *ā* und  $\vec{b}$ , die den Winkel  $\alpha$ einschließen, ist der Skalar

$$
\vec{a} \cdot \vec{b} = |\vec{a}||\vec{b}|\cos\alpha = a_xb_x + a_yb_y + a_zb_z \tag{37}
$$

Eigenschaften des Skalarprodukts:

$$
\vec{a} \cdot \vec{b} = \vec{b} \cdot \vec{a} \tag{38}
$$

$$
\vec{a} \cdot (\vec{b} + \vec{c}) = \vec{a} \cdot \vec{b} + \vec{a} \cdot \vec{c}
$$
 (39)

$$
\lambda(\vec{a}\cdot\vec{b}) = (\lambda\vec{a})\cdot\vec{b} = \vec{a}\cdot(\lambda\vec{b}) \text{ mit } \lambda \in \mathbb{R} \tag{40}
$$

#### **Beispiel für ein Skalarprodukt: Arbeit**

Die Arbeit ist das Produkt aus Weg und Kraftkomponente in Wearichtung:  $W = \vec{F} \cdot \vec{s}$ .

Rainer Wanke (Institut für Physik) [Mathe-Vorkurs Bio & Geo SoSe 2020](#page-0-0) 23.03. – 09.04.2020 35

 $Q \cap$ 

# Vektorprodukt: Definition und Eigenschaften

## **Definition**

Das Vektorprodukt oder Kreuzprodukt zweier Vektoren  $\vec{a}$  und  $\vec{b}$ , die den Winkel  $\alpha$  einschließen, ist der Vektor

$$
\vec{c} = \vec{a} \times \vec{b} \tag{41}
$$

mit den Eigenschaften

$$
\bullet \ |\vec{c}| = |\vec{a}||\vec{b}| |\sin \alpha|
$$

**2**  $\vec{c}$  steht senkrecht auf der durch  $\vec{a}$  und  $\vec{b}$  bestimmten Ebene.

**3** Orientierung von  $\vec{c}$ :  $\vec{a}$ ,  $\vec{b}$  und  $\vec{c}$  bilden ein Rechtssystem.

Eigenschaften des Vektorprodukts:

$$
\vec{a} \times \vec{b} = -\vec{b} \times \vec{a} \tag{42}
$$

$$
\vec{a} \times (\vec{b} + \vec{c}) = \vec{a} \times \vec{b} + \vec{a} \times \vec{c}
$$
 (43)

$$
\lambda(\vec{a} \times \vec{b}) = (\lambda \vec{a}) \times \vec{b} = \vec{a} \times (\lambda \vec{b}) \text{ mit } \lambda \in \mathbb{R} \qquad (44)
$$

Vektorprodukt: Komponentendarstellung und Beispiel

#### **Komponentendarstellung:**

$$
\vec{a} \times \vec{b} = (a_yb_z - a_zb_y)\vec{e_x} + (a_zb_x - a_xb_z)\vec{e_y} + (a_xb_y - a_yb_x)\vec{e_z}
$$
 (45)

#### **Beispiel für ein Vektorprodukt: Drehmoment**

Das Drehmoment ist das Produkt aus Hebelarm und Kraftkomponente senkrecht zum Hebelarm:  $\vec{M} = \vec{r} \times \vec{F}$ .

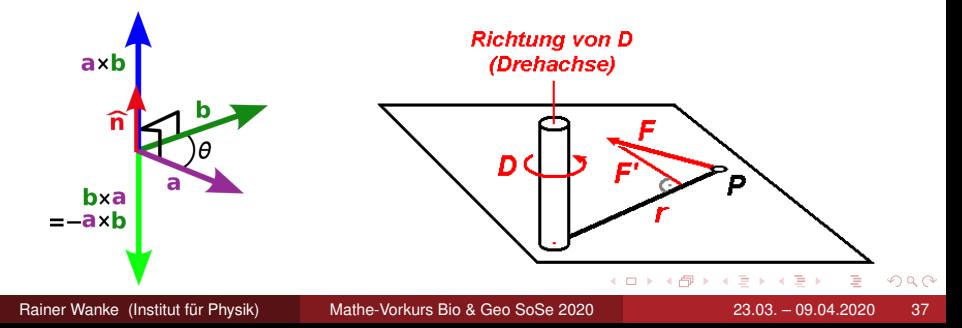

# **Spatprodukt**

## **Definition**

Das Spatprodukt ist die Kombination aus Vektor- und Skalarprodukt

$$
V = (\vec{a} \times \vec{b}) \cdot \vec{c}
$$
 (46)

Das Spatprodukt ist ein Skalar und stellt ein Volumen dar.

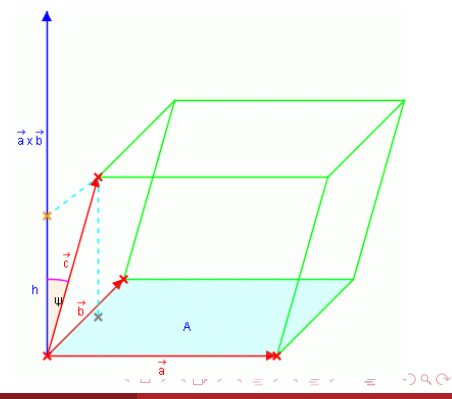